## **Los servidores de impresión**

Jose María Lozano-k idatzia Ostirala, 2002(e)ko azaroa(r)en 29-(e)an 20:37etan

There are no translations available.

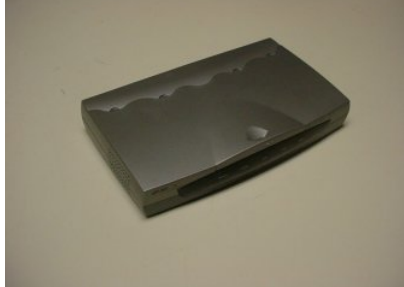

Los servidores de impresión se están mostrando como una heramienta imprescindible cuando se tiene una pequeña red a la que dotar de servicios de impresión...

Los servidores de impresión se están mostrando como una heramienta imprescindible cuando se tiene una pequeña red a la que dotar de servicios de impresión. Dichas posibilidades se incrementan cuando la red va siendo más grande. Sus posibilidades, que quedan descritos en el artículo, son muy grandes pues nos proporciona tener varias impresoras, independientes de un ordenador, a disposición de todos los usuarios, a un coste muy ajustado.

No es necesario que os contemos cómo la conexión de los equipos en red pueden optimizar y rentabilizar los recursos que tenemos en un centro educativo: puede compartir la conexión a internet, con modem, rdsi o adsl, puede compartir una impresora, puede compartir unidades de disco y programas, puede compartir el acceso a un scanner y así un lago etc.

Quisiéramos mostraros ahora las posibilidades que te ofrece un servidor de impresión en tu red, así como características y normas básicas de configuración.

Cuando compartes una impresora conectada a un equipo de la red, estás rentabilizando el recurso pero a la vez estás supeditando la red a la habilitación o no de ese equipo. Es posible que no te dé ningún problema y entonces es la solución más barata, coste "0": utilizas un equipo y una impresora que ya tienes.

Pero es posible que los equipos de tu red (de gestión en los despachos de administración) o del aula de informática, no estén operativos a la vez y sea "una lata" tener que acordarnos de encender el equipo correspondiente para tener acceso a los servicios de impresión, es en ese caso, para independizar el servicio y para poder tener disponibles más impresoras para lo que se utiliza un servidor de impresión: para independizar el servicio.

## **Los servidores de impresión**

Jose María Lozano-k idatzia Ostirala, 2002(e)ko azaroa(r)en 29-(e)an 20:37etan

Un servidor de impresión ejerce las funciones de equipo independiente en la red, no ocupa más que un modem o un hub de ocho puestos, aparece en la red como otro equipo y además puede gestionar varias impresora: una laser y una de color, por ejemplo. Una vez que hayas configurado los equipos de forma correcta siempre imprimirá en ellas y puede estar encendido como un hub o switch. Los precios dependen de los fabricantes y de las posibilidades de expansión, así un servidor de impresión con un puerto paralelo no vale más de veinte mil pesetas, pero si tiene tres puertos paralelos puede llegar a las cuarenta mil. Además puede tener puertos serie o puertos USB.

La configuración de los servidores de impresión es muy sencilla, pero depende de los fabricantes. Siempre van conectados a la red, normalmente por un latiguillo RJ45 y antes de estar disponible debe configurarse. Para ello basta con que a uno de los equipos de la red le instales el protocolo correspondiente (si es que no lo tiene) y el cliente correspondiente. En las pruebas que hemos hecho había que instarle el protocolo compatible IPX/SPX y el cliente para redes Netware. De esta forma se tiene acceso al servidor de impresión. Instalar otro cliente o protocolo en uno de los equipos no tiene porque bloquearte ese equipo en la red, lo más que hará es que vaya un poco más lento, indetectable en equipos potentes (a partir de 500 Mhz). De esta forma tendrás acceso al servidor desde ese equipo. Insisto en que el protocolo o cliente pueden variar según el fabricante y que sólo debes instarlo en uno para configurar el servidor de impresión.

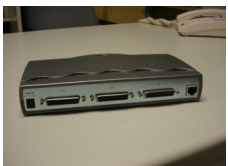

Una vez que tengas acceso al servidor de impresión tendrás que instalar el software que viene con el servidor de impresión y con él podrás configurar la IP del servidor de impresión, ponerle un nombre para que sea accesible en la red, ponerle nombres a las impresoras, restringir algunos servicios etc. Normalmente los servidores de impresión funcionan mejor con impresora de su misma marca.

Una vez hecho esto los servicios de impresión ya están disponibles en la red, pero ahora hay que configurarlo en cada uno de los equipos.

Para hacer esto, normalmente (insisto en que depende del fabricante) hay que configurar el protocolo Netbeui en cada uno de los equipos que van a ser los clientes. Una vez hecho esto ya le aparecerá el servidor de impresión, con el nombre que le hayas dado en el explorador o en la búsqueda para la configuración de una impresora y junto a él las impresoras conectadas.

## **Los servidores de impresión**

Jose María Lozano-k idatzia Ostirala, 2002(e)ko azaroa(r)en 29-(e)an 20:37etan

La instalación es transparente e independiente y necesitas los drivers de la impresora en cada uno de los equipos.

Estos son los pasos básicos para instalar un servidor de impresoras en una red. Puedes descubrir fácilmente todas las posibilidades. Desde el Observatorio esperamos vuestras sugerencias o preguntas concretas.